# **Mastering VBA for Microsoft Office 2016**

By Richard Mansfield

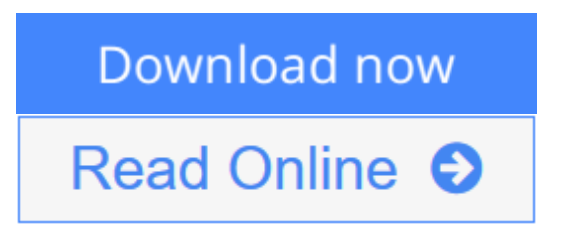

## **Mastering VBA for Microsoft Office 2016** By Richard Mansfield

# **Enhance productivity in any Office application with zero programming experience**

*Mastering VBA for Microsoft Office 2016* helps you extend the capabilities of the entire Office suite using Visual Basic for Applications (VBA). Even if you have no programming experience , you'll be automating routine computing processes quickly using the simple, yet powerful VBA programming language. Clear, systematic tutorials walk beginners through the basics, while intermediate and advanced content guides more experienced users toward efficient solutions. This comprehensive guide starts at the beginning to get you acquainted with VBA so you can start recording macros right away. You'll then build upon that foundation to utilize the full capabilities of the language as you use loops and functions, message boxes, input boxes, and dialog boxes to design your own Office automation program. Add-ins, embedded macros, content controls, and more give you advanced tools to enhance productivity, and all instruction is backed by real-world practice projects in Word, Excel, Outlook, and PowerPoint.

Productivity is the name of the game, and automating certain computing tasks is an easy solution with significant impact for any business. This book shows you how, with step-by-step guidance and expert insight.

- Expand Office 2016 functionality with macros
- Learn how to work with VBA and the entire Office suite
- Create effective code, even with no programing experience
- Understand ActiveX, XML-based files, the developer tab, and more

VBA is designed to be understandable and accessible to beginners, but powerful enough to create specialized business applications. If you're ready to begin exploring the possibilities, *Mastering VBA for Microsoft Office 2016* gets you started right away.

**[Download](http://mbooknom.men/go/best.php?id=1119225388)** [Mastering VBA for Microsoft Office 2016 ...pdf](http://mbooknom.men/go/best.php?id=1119225388)

**[Read Online](http://mbooknom.men/go/best.php?id=1119225388)** [Mastering VBA for Microsoft Office 2016 ...pdf](http://mbooknom.men/go/best.php?id=1119225388)

and the control of the control of the control of the control of the control of the control of the control of the

# **Mastering VBA for Microsoft Office 2016**

By Richard Mansfield

### **Mastering VBA for Microsoft Office 2016** By Richard Mansfield

#### **Enhance productivity in any Office application with zero programming experience**

*Mastering VBA for Microsoft Office 2016* helps you extend the capabilities of the entire Office suite using Visual Basic for Applications (VBA). Even if you have no programming experience , you'll be automating routine computing processes quickly using the simple, yet powerful VBA programming language. Clear, systematic tutorials walk beginners through the basics, while intermediate and advanced content guides more experienced users toward efficient solutions. This comprehensive guide starts at the beginning to get you acquainted with VBA so you can start recording macros right away. You'll then build upon that foundation to utilize the full capabilities of the language as you use loops and functions, message boxes, input boxes, and dialog boxes to design your own Office automation program. Add-ins, embedded macros, content controls, and more give you advanced tools to enhance productivity, and all instruction is backed by real-world practice projects in Word, Excel, Outlook, and PowerPoint.

Productivity is the name of the game, and automating certain computing tasks is an easy solution with significant impact for any business. This book shows you how, with step-by-step guidance and expert insight.

- Expand Office 2016 functionality with macros
- Learn how to work with VBA and the entire Office suite
- Create effective code, even with no programing experience
- Understand ActiveX, XML-based files, the developer tab, and more

VBA is designed to be understandable and accessible to beginners, but powerful enough to create specialized business applications. If you're ready to begin exploring the possibilities, *Mastering VBA for Microsoft Office 2016* gets you started right away.

### **Mastering VBA for Microsoft Office 2016 By Richard Mansfield Bibliography**

- Sales Rank: #27376 in Books
- Brand: imusti
- Published on: 2016-02-23
- Original language: English
- Number of items: 1
- Dimensions:  $9.20$ " h x  $1.90$ " w x  $7.30$ " l, .0 pounds
- Binding: Paperback
- 984 pages

**[Download](http://mbooknom.men/go/best.php?id=1119225388)** [Mastering VBA for Microsoft Office 2016 ...pdf](http://mbooknom.men/go/best.php?id=1119225388)

**[Read Online](http://mbooknom.men/go/best.php?id=1119225388)** [Mastering VBA for Microsoft Office 2016 ...pdf](http://mbooknom.men/go/best.php?id=1119225388)

# **Editorial Review**

#### From the Back Cover

#### **Customize Office Applications Even Without Programming Experience**

Streamline tasks and be far more productive by using Visual Basic for Applications (VBA) to automate, customize, and extend Microsoft Office. Built into Office 2016, VBA is easily understood by even nonprogrammers, yet it's also powerful enough for IT professionals to create custom business applications for the enterprise. This clear, comprehensive guide covers it all—the basics for beginners and advanced techniques for experienced programmers.

You'll learn how to use VBA to create macros, simplify Office tasks, and create custom solutions for Word, Excel, PowerPoint, Outlook, and Access.

#### **Coverage includes:**

- Recording, writing, and running macros in Office 2016
- Working with the powerful VBA Editor
- Mastering the essentials of VBA terminology
- Finding the objects, methods, and properties you need
- Making the most of the huge library of built-in functions
- Creating simple dialog boxes and complex forms
- Writing well-behaved, debugged, and secure code
- Managing cloud storage with OneDrive and Dropbox
- Customizing Word, Excel®, PowerPoint®, Outlook®, and Access®
- Communicating between applications
- Programming the Office 2016 ribbon

#### **Streamline and Automate Tasks with VBA for Office 2016**

#### **Create Custom Apps for Word, Excel, PowerPoint, Outlook, and Access**

#### **Master VBA, from Basic to Advanced Programming**

#### **Build Your Skills with Useful Real-World Examples and Projects**

#### About the Author

**Richard Mansfield** is a best-selling author and a widely recognized expert on computer programming. He has authored or co-authored 46 books, including *Programming: A Beginner's Guide*, and the best-sellers *Machine Language for Beginners*, and *The Visual Guide to Visual Basic*. Overall, his books have sold more than half a million copies worldwide and have been translated into 12 languages.

## **Users Review**

#### **From reader reviews:**

#### **Salina Juarez:**

Why don't make it to become your habit? Right now, try to prepare your time to do the important take action, like looking for your favorite reserve and reading a book. Beside you can solve your condition; you can add your knowledge by the e-book entitled Mastering VBA for Microsoft Office 2016. Try to the actual book Mastering VBA for Microsoft Office 2016 as your good friend. It means that it can for being your friend when you truly feel alone and beside that of course make you smarter than ever. Yeah, it is very fortuned to suit your needs. The book makes you a lot more confidence because you can know everything by the book. So , let me make new experience as well as knowledge with this book.

#### **Lorenzo Davis:**

This Mastering VBA for Microsoft Office 2016 book is not really ordinary book, you have it then the world is in your hands. The benefit you get by reading this book will be information inside this e-book incredible fresh, you will get details which is getting deeper you actually read a lot of information you will get. This Mastering VBA for Microsoft Office 2016 without we know teach the one who reading through it become critical in thinking and analyzing. Don't end up being worry Mastering VBA for Microsoft Office 2016 can bring whenever you are and not make your carrier space or bookshelves' turn into full because you can have it in your lovely laptop even mobile phone. This Mastering VBA for Microsoft Office 2016 having excellent arrangement in word as well as layout, so you will not feel uninterested in reading.

#### **Gerald Velasco:**

The publication with title Mastering VBA for Microsoft Office 2016 posesses a lot of information that you can study it. You can get a lot of advantage after read this book. This kind of book exist new information the information that exist in this reserve represented the condition of the world today. That is important to yo7u to understand how the improvement of the world. This specific book will bring you throughout new era of the internationalization. You can read the e-book with your smart phone, so you can read that anywhere you want.

#### **Carmine Caulfield:**

As a scholar exactly feel bored to help reading. If their teacher requested them to go to the library or even make summary for some publication, they are complained. Just little students that has reading's internal or real their passion. They just do what the trainer want, like asked to the library. They go to generally there but nothing reading really. Any students feel that examining is not important, boring as well as can't see colorful photos on there. Yeah, it is to become complicated. Book is very important for you. As we know that on this period of time, many ways to get whatever we wish. Likewise word says, ways to reach Chinese's country. Therefore this Mastering VBA for Microsoft Office 2016 can make you really feel more interested to read.

**Download and Read Online Mastering VBA for Microsoft Office 2016 By Richard Mansfield #7VDYW6GHCMJ**

# **Read Mastering VBA for Microsoft Office 2016 By Richard Mansfield for online ebook**

Mastering VBA for Microsoft Office 2016 By Richard Mansfield Free PDF d0wnl0ad, audio books, books to read, good books to read, cheap books, good books, online books, books online, book reviews epub, read books online, books to read online, online library, greatbooks to read, PDF best books to read, top books to read Mastering VBA for Microsoft Office 2016 By Richard Mansfield books to read online.

# **Online Mastering VBA for Microsoft Office 2016 By Richard Mansfield ebook PDF download**

**Mastering VBA for Microsoft Office 2016 By Richard Mansfield Doc**

**Mastering VBA for Microsoft Office 2016 By Richard Mansfield Mobipocket**

**Mastering VBA for Microsoft Office 2016 By Richard Mansfield EPub**

**7VDYW6GHCMJ: Mastering VBA for Microsoft Office 2016 By Richard Mansfield**